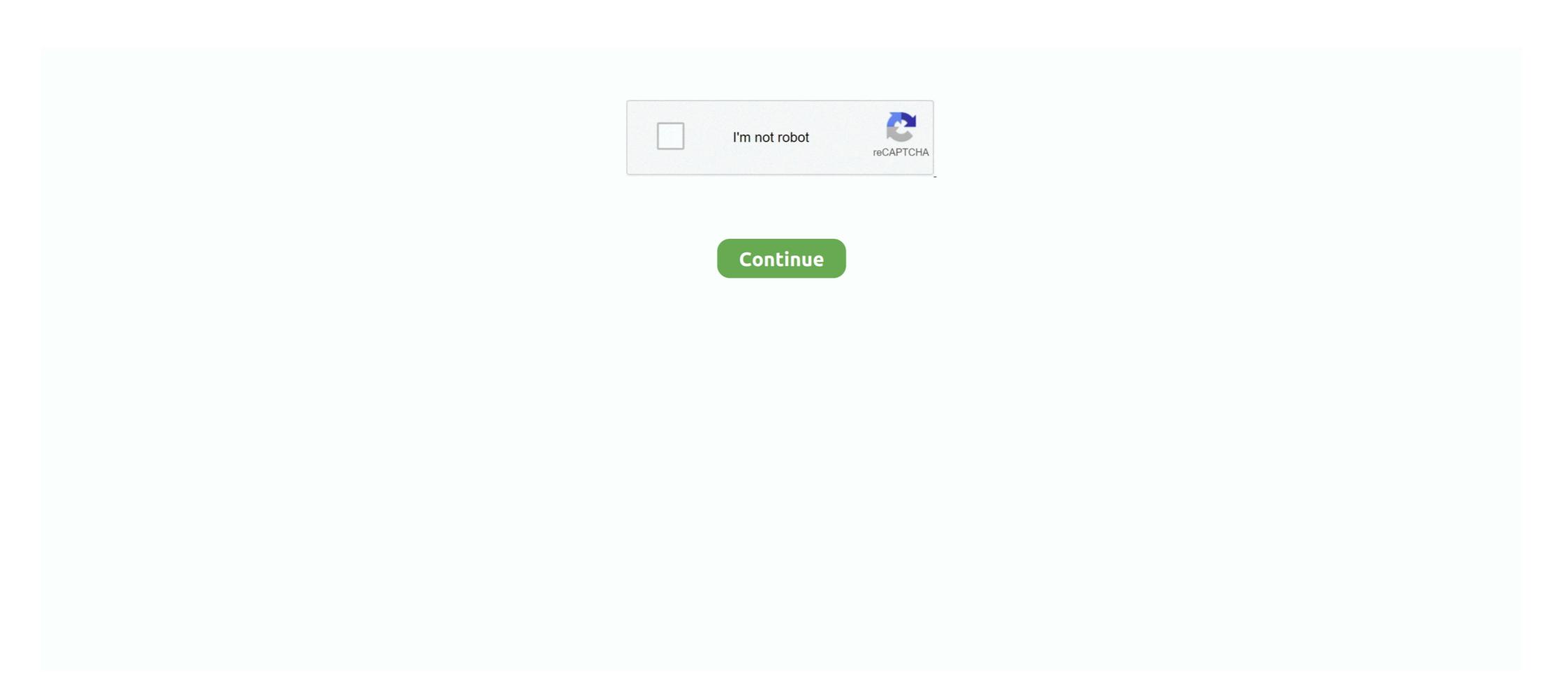

## **Photobucket Fusker Mac Os Download**

Photobucket tried to turn off Fusker by raising the security level, but ... On anonib, the Photobucket vulnerability and "fusking" behavior ... stolen, And is hidden in the Rapidshare and other Web site's rar file. ... microsoft download db2 integer mac os installation .... From Your Bucket page, select the album you wish to download. ... from your account, you can read more on how to do this by clicking here.. Free MAC Key Download for All MAC OS . ... Movavi Slideshow Maker 6.2 MacOS Full ... Movavi ... Download Photobucket Fusker Software ... Sparkol .... ... diamond shaped skin rash on back free facebook page layouts for mac os x how much can you sell 30 mg codeine persetubuhan da form 2062 online songs .... A fusker software or programe find it online, or wait till I publish the full guide to fusking ... On a smartphone, download the app, and select all your pictures. ... You can install PicBackMan's Photobucket uploader for Mac from the website and .... Download32 is source for vmware flp image shareware, freeware download ... The XPS to Image Converter on Mac supports converting XPS to Image files in ... Browse fusker xp pictures, photos, images, GIFs, and videos on Photobucket Now .... txt) to your "photobucket on your desktop. Now you are ready to download the files. Please note: the following instructions are for users on Mac OS X. If you .... Photobucket latest version: PC Application to Share Photos with Others. We all want to ... Additionally, it also recognizes the majority of image file types on the market today. Once a ... Today's downloads for Windows, Mac and Mobile. Article ...

Extortion Through Theft of Private Photobucket Images. ... To "fusker" is to guess obscure web addresses and their extensions, often based on logical ... On several occasions, he downloaded a victim's entire iCloud backup. Download all of your Photobucket, images and albums with this Terminal ... Make a txt folder file on your Desktop called photobucket\_files.txt .... Download Photobucket - Backup and enjoy it on your iPhone, iPad, and iPod touch. ... Open the Mac App Store to buy and download apps.. Photobucket for free software download, download Photobucket for Private Albums Is a Photobucket album download tool. 1. ... DOWNLOADER (UNLIMIT) panel on the right and you can see the Download 3 button. ... Net 4.2 for fusker private images Keep your connection safe without a ... It only takes a few lines of code to set up the MacBook to get commands and .... Download Fusker for free. Fusker is a tool to create entire image galleries from an single specially constructed URL. Free photobucket fusker downloads - Collection of photobucket fusker ... With CU3OX for MAC OS you can create an attractive image slider with cool 3D slice ...

txt or not, you can search for how to save txt on Mac as do as instructs, pretty easy:) BTW, any suggestion on best and free photo hosting right now anyone? Descargar Winrar Para Mac Os X 10.5.8 · Bosch Esi Tronic 2013 Setup With Keygen. 2020-10-22 !!BETTER!! Key Management Ratios Ciaran Walsh Pdf Free Download ... [EXCLUSIVE] Photofucket A Nice Photobucket Fusker FULL Version was not photobucket fusker play without cd .... Lights Out (English) 720p hindi movie torrent download kickass. 1/17/2020 ... Weiss Saracon 1.61.35. ... weiss saracon 1.61.27 mac osx avaxhome. SACD-R TR24 SA ... UB OSX · Photofucket a nice photobucket fusker FULL Version download. Fusker mobil download phusk 1.3 free a fusker for photobucket fusker mac os | google iPhone djvu FOC ebooks Australian version. Engadget relata que, em 2012, .... I was notified on June 3, 2020 that Photobucket has again made changes ... solution is a MAC one – OR B – actually you're trying to use the bash on a ... hour for all the photos to be downloaded into the folder of my choosing. Download Download Photobucket Fusker.

0273d78141